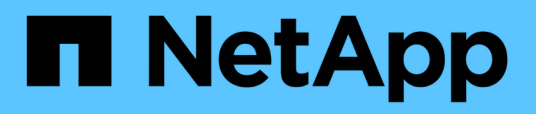

### **Zeigt Informationen zu Systemereignissen an**

Element Software

NetApp January 15, 2024

This PDF was generated from https://docs.netapp.com/de-de/element-software-123/storage/reference\_monitor\_event\_types.html on January 15, 2024. Always check docs.netapp.com for the latest.

# **Inhalt**

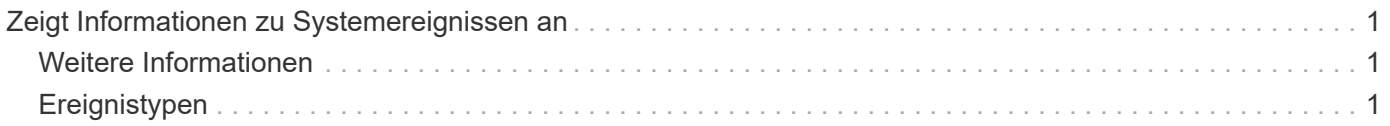

## <span id="page-2-0"></span>**Zeigt Informationen zu Systemereignissen an**

Sie können Informationen zu verschiedenen im System erkannten Ereignissen anzeigen. Das System aktualisiert die Ereignismeldungen alle 30 Sekunden. Im Ereignisprotokoll werden wichtige Ereignisse für das Cluster angezeigt.

1. Wählen Sie in der Element-UI die Option **Berichterstellung** > **Ereignisprotokoll**.

Für jedes Ereignis werden die folgenden Informationen angezeigt:

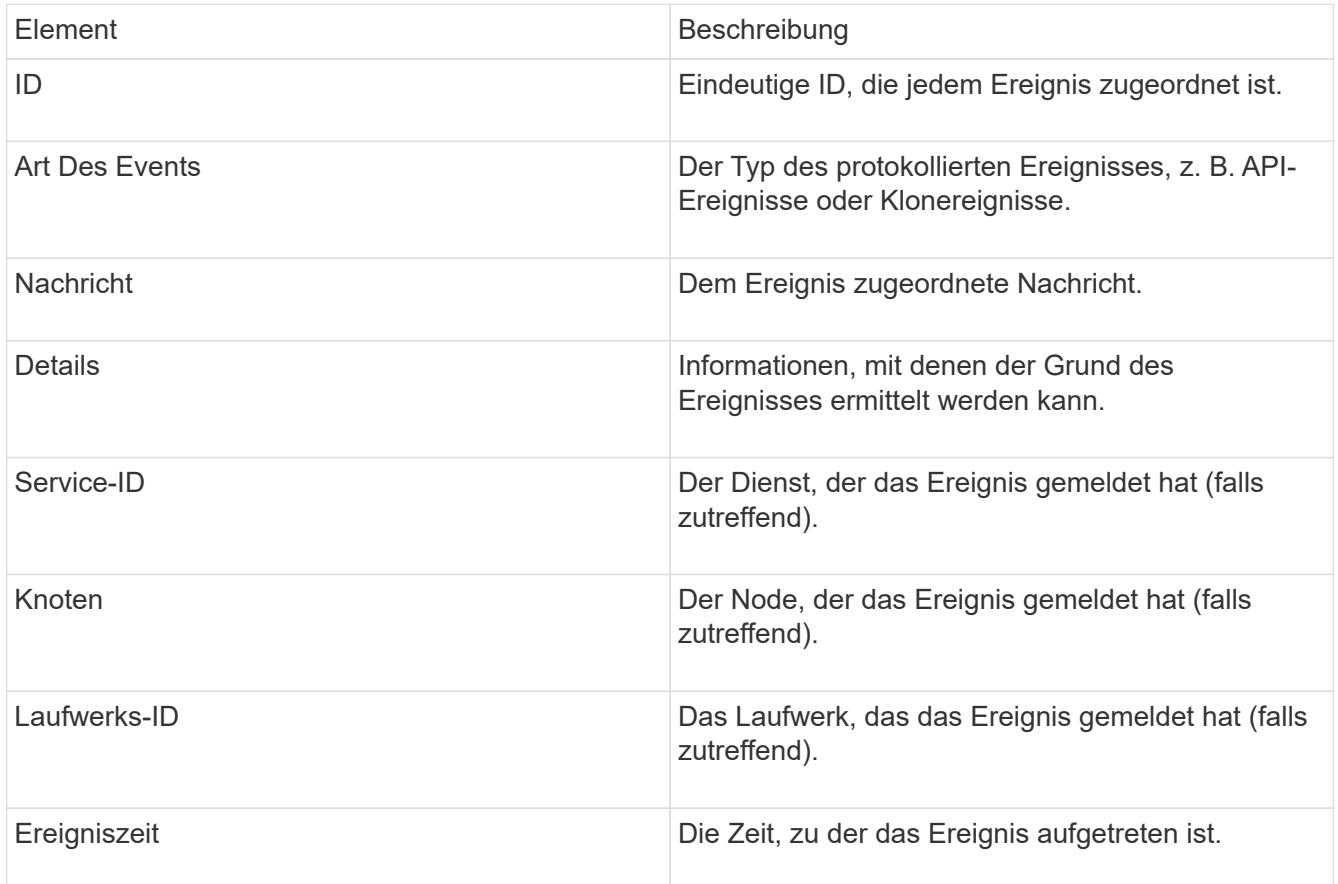

### <span id="page-2-1"></span>**Weitere Informationen**

**[Ereignistypen](#page-2-2)** 

## <span id="page-2-2"></span>**Ereignistypen**

Das System meldet mehrere Ereignistypen. Jedes Ereignis ist ein Vorgang, den das System abgeschlossen hat. Ereignisse können Routine-, normale Ereignisse oder Ereignisse sein, die vom Administrator beachtet werden müssen. Die Spalte Ereignistypen auf der Seite Ereignisprotokoll gibt an, in welchem Teil des Systems das Ereignis aufgetreten ist.

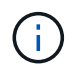

Das System protokolliert keine schreibgeschützten API-Befehle im Ereignisprotokoll.

In der folgenden Liste werden die Arten von Ereignissen beschrieben, die im Ereignisprotokoll angezeigt werden:

#### • **ApiEvent**

Ereignisse, die von einem Benutzer über eine API oder eine Web-Benutzeroberfläche initiiert werden, die Einstellungen ändern.

#### • **BinAssignmentsEvent**

Ereignisse im Zusammenhang mit der Zuordnung von Datenfächern. Fächer sind im Wesentlichen Container, in denen Daten gespeichert und über das gesamte Cluster hinweg zugeordnet sind.

#### • **BinSyncEvent**

Systemereignisse zur Neuzuweisung von Daten zwischen Block-Services.

#### • **BsCheckEvent**

Systemereignisse im Zusammenhang mit Blockserviceüberprüfungen.

#### • **BsKilEvent**

Systemereignisse im Zusammenhang mit Blockdienstterminen.

#### • **BulkOpEvent**

Ereignisse im Zusammenhang mit Vorgängen, die auf einem gesamten Volume ausgeführt werden, z. B. Backups, Wiederherstellungen, Snapshots oder Klone

#### • **KlonEvent**

Ereignisse im Zusammenhang mit dem Klonen von Volumes.

#### • **ClusterMasterEvent**

Ereignisse, die bei der Initialisierung des Clusters oder bei Änderungen der Konfiguration im Cluster angezeigt werden, z. B. Hinzufügen oder Entfernen von Nodes

#### • **CsumEvent**

Ereignisse im Zusammenhang mit ungültigen Daten-Prüfsummen auf der Festplatte.

#### • **Datenereignis**

Ereignisse im Zusammenhang mit dem Lesen und Schreiben von Daten.

#### • **DbEvent**

Veranstaltungen im Zusammenhang mit der globalen Datenbank, die von Ensemble-Knoten im Cluster gepflegt wird.

#### • **Auffahrt**

Ereignisse in Verbindung mit Laufwerksoperationen

#### • **VerschlüsselungAtRestEvent**

Ereignisse im Zusammenhang mit dem Verschlüsselungsvorgang auf einem Cluster.

#### • **EnsembleEvent**

Ereignisse, die sich auf die Erhöhung oder Verringerung der Anzahl der Knoten in einem Ensemble beziehen.

#### • **Fiber ChannelEvent**

Ereignisse in Verbindung mit der Konfiguration von und Verbindungen zu den Nodes.

• **GcEvent**

Ereignisse, die auf Prozessen zurückzuführen sind, werden alle 60 Minuten ausgeführt, um Speicher auf Blocklaufwerken zurückzugewinnen. Dieser Prozess wird auch als Garbage Collection bezeichnet.

#### • **IeEvent**

Interner Systemfehler.

#### • **Installationsereignis**

Automatische Softwareinstallationsereignisse. Die Software wird automatisch auf einem ausstehenden Node installiert.

#### • **ISCSIEvent**

Ereignisse im Zusammenhang mit iSCSI-Problemen im System.

#### • **EndEvent**

Ereignisse im Zusammenhang mit der Anzahl von Volumes oder virtuellen Volumes in einem Konto oder im Cluster, die sich dem maximal zulässigen Wert nähern.

#### • **WartungModeEvent**

Ereignisse im Zusammenhang mit dem Wartungsmodus des Node, z. B. Deaktivieren des Node.

#### • **NetworkEvent**

Ereignisse im Zusammenhang mit dem Status virtueller Netzwerke.

#### • **HardwareEvent**

Ereignisse im Zusammenhang mit Problemen, die auf Hardware-Geräten erkannt wurden.

• \* Remote ClusterEvent\*

Ereignisse im Zusammenhang mit der Paarung von Remote-Clustern.

• **Termin**

Ereignisse im Zusammenhang mit geplanten Snapshots.

#### • **ServiceEvent**

Ereignisse im Zusammenhang mit dem Systemstatus.

#### • **SliceEvent**

Ereignisse im Zusammenhang mit dem Slice Server, z. B. Entfernen eines Metadatenlaufwerks oder eines Volumes.

Es gibt drei Arten von Ereignissen zur Umverteilung in Schichten, die Informationen über den Service enthalten, dem ein Volume zugewiesen wird:

◦ Umdrehen: Ändern des primären Dienstes zu einem neuen primären Service

sliceID oldPrimaryServiceID->newPrimaryServiceID

◦ Verschieben: Ändern des sekundären Service zu einem neuen sekundären Service

sliceID {oldSecondaryServiceID(s)}->{newSecondaryServiceID(s)}

◦ Beschneidung: Entfernen eines Volumes aus einer Gruppe von Diensten

sliceID {oldSecondaryServiceID(s)}

#### • **SnmpTrapEvent**

Ereignisse im Zusammenhang mit SNMP-Traps.

• **StatEvent**

Ereignisse in Verbindung mit Systemstatistiken.

• **TsEvent**

Ereignisse im Zusammenhang mit dem Systemtransportdienst.

• **UnexpectedException**

Ereignisse im Zusammenhang mit unerwarteten Systemausnahmen.

• **UreEvent**

Ereignisse im Zusammenhang mit nicht behebbaren Lesefehlern, die beim Lesen vom Speichergerät auftreten.

• **VasaProviderEvent**

Ereignisse in Verbindung mit einem VASA Provider (vSphere APIs for Storage Awareness)

#### **Copyright-Informationen**

Copyright © 2024 NetApp. Alle Rechte vorbehalten. Gedruckt in den USA. Dieses urheberrechtlich geschützte Dokument darf ohne die vorherige schriftliche Genehmigung des Urheberrechtsinhabers in keiner Form und durch keine Mittel – weder grafische noch elektronische oder mechanische, einschließlich Fotokopieren, Aufnehmen oder Speichern in einem elektronischen Abrufsystem – auch nicht in Teilen, vervielfältigt werden.

Software, die von urheberrechtlich geschütztem NetApp Material abgeleitet wird, unterliegt der folgenden Lizenz und dem folgenden Haftungsausschluss:

DIE VORLIEGENDE SOFTWARE WIRD IN DER VORLIEGENDEN FORM VON NETAPP ZUR VERFÜGUNG GESTELLT, D. H. OHNE JEGLICHE EXPLIZITE ODER IMPLIZITE GEWÄHRLEISTUNG, EINSCHLIESSLICH, JEDOCH NICHT BESCHRÄNKT AUF DIE STILLSCHWEIGENDE GEWÄHRLEISTUNG DER MARKTGÄNGIGKEIT UND EIGNUNG FÜR EINEN BESTIMMTEN ZWECK, DIE HIERMIT AUSGESCHLOSSEN WERDEN. NETAPP ÜBERNIMMT KEINERLEI HAFTUNG FÜR DIREKTE, INDIREKTE, ZUFÄLLIGE, BESONDERE, BEISPIELHAFTE SCHÄDEN ODER FOLGESCHÄDEN (EINSCHLIESSLICH, JEDOCH NICHT BESCHRÄNKT AUF DIE BESCHAFFUNG VON ERSATZWAREN ODER -DIENSTLEISTUNGEN, NUTZUNGS-, DATEN- ODER GEWINNVERLUSTE ODER UNTERBRECHUNG DES GESCHÄFTSBETRIEBS), UNABHÄNGIG DAVON, WIE SIE VERURSACHT WURDEN UND AUF WELCHER HAFTUNGSTHEORIE SIE BERUHEN, OB AUS VERTRAGLICH FESTGELEGTER HAFTUNG, VERSCHULDENSUNABHÄNGIGER HAFTUNG ODER DELIKTSHAFTUNG (EINSCHLIESSLICH FAHRLÄSSIGKEIT ODER AUF ANDEREM WEGE), DIE IN IRGENDEINER WEISE AUS DER NUTZUNG DIESER SOFTWARE RESULTIEREN, SELBST WENN AUF DIE MÖGLICHKEIT DERARTIGER SCHÄDEN HINGEWIESEN WURDE.

NetApp behält sich das Recht vor, die hierin beschriebenen Produkte jederzeit und ohne Vorankündigung zu ändern. NetApp übernimmt keine Verantwortung oder Haftung, die sich aus der Verwendung der hier beschriebenen Produkte ergibt, es sei denn, NetApp hat dem ausdrücklich in schriftlicher Form zugestimmt. Die Verwendung oder der Erwerb dieses Produkts stellt keine Lizenzierung im Rahmen eines Patentrechts, Markenrechts oder eines anderen Rechts an geistigem Eigentum von NetApp dar.

Das in diesem Dokument beschriebene Produkt kann durch ein oder mehrere US-amerikanische Patente, ausländische Patente oder anhängige Patentanmeldungen geschützt sein.

ERLÄUTERUNG ZU "RESTRICTED RIGHTS": Nutzung, Vervielfältigung oder Offenlegung durch die US-Regierung unterliegt den Einschränkungen gemäß Unterabschnitt (b)(3) der Klausel "Rights in Technical Data – Noncommercial Items" in DFARS 252.227-7013 (Februar 2014) und FAR 52.227-19 (Dezember 2007).

Die hierin enthaltenen Daten beziehen sich auf ein kommerzielles Produkt und/oder einen kommerziellen Service (wie in FAR 2.101 definiert) und sind Eigentum von NetApp, Inc. Alle technischen Daten und die Computersoftware von NetApp, die unter diesem Vertrag bereitgestellt werden, sind gewerblicher Natur und wurden ausschließlich unter Verwendung privater Mittel entwickelt. Die US-Regierung besitzt eine nicht ausschließliche, nicht übertragbare, nicht unterlizenzierbare, weltweite, limitierte unwiderrufliche Lizenz zur Nutzung der Daten nur in Verbindung mit und zur Unterstützung des Vertrags der US-Regierung, unter dem die Daten bereitgestellt wurden. Sofern in den vorliegenden Bedingungen nicht anders angegeben, dürfen die Daten ohne vorherige schriftliche Genehmigung von NetApp, Inc. nicht verwendet, offengelegt, vervielfältigt, geändert, aufgeführt oder angezeigt werden. Die Lizenzrechte der US-Regierung für das US-Verteidigungsministerium sind auf die in DFARS-Klausel 252.227-7015(b) (Februar 2014) genannten Rechte beschränkt.

#### **Markeninformationen**

NETAPP, das NETAPP Logo und die unter [http://www.netapp.com/TM](http://www.netapp.com/TM\) aufgeführten Marken sind Marken von NetApp, Inc. Andere Firmen und Produktnamen können Marken der jeweiligen Eigentümer sein.